Wu-chang Feng [\(wuchang@pdx.edu](mailto:wuchang@pdx.edu)) Available @ [https://oregonctf.org](https://oregonctf.org/)

# **CTFs and Codelabs for Learning Cloud Security, Symbolic Execution and Smart Fuzzing (NSF Award #1821841)**

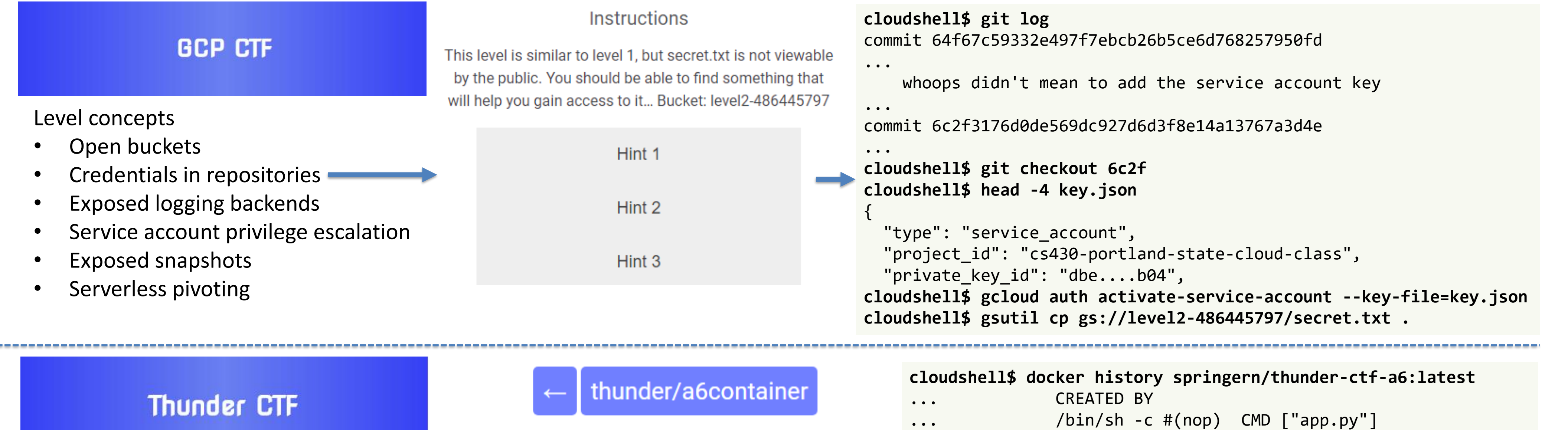

**Next** 

Level concepts

• Permissive permissions

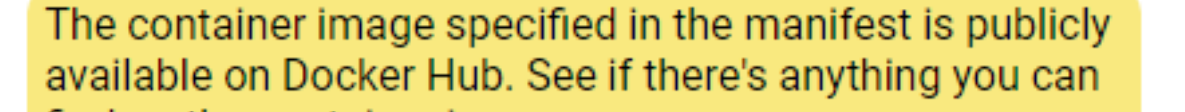

Hint 5

Prev

- Filtered log exfiltration
- Keys in code
- Unsanitized error messages
- Access token compromise
- Backdoors via Metadata
- Weak IAM policies
- IAM privilege escalation
- Exposed container images
- Server-side Request Forgery to Metadata access (Capital One)

#### **\$ python3 trustfund.py**  5.5: Manticore wallet address: 0xe9e7034a...3504 victim address: 0x7a28df41...442e **TrustFund** calculated exploit contract address: 0x8030e24a...6072 Use symbolic execution to Found a winning state, printing all automatically exploit re**transactions** entrancy in the TrustFund eth.sendTransaction({data:"0x6080604... eth.sendTransaction({data:"0xbeac44e... **CTF** level ... Updated Oct 4, 2019 57 min eth.sendTransaction({data:"0xb1f14dec...0 0",from:"0xe9e7034a...3504",to:"0x8030e24  $\mathbb{R}$ **Start** a...6072",value:"0x0",gas:"0x80000"})

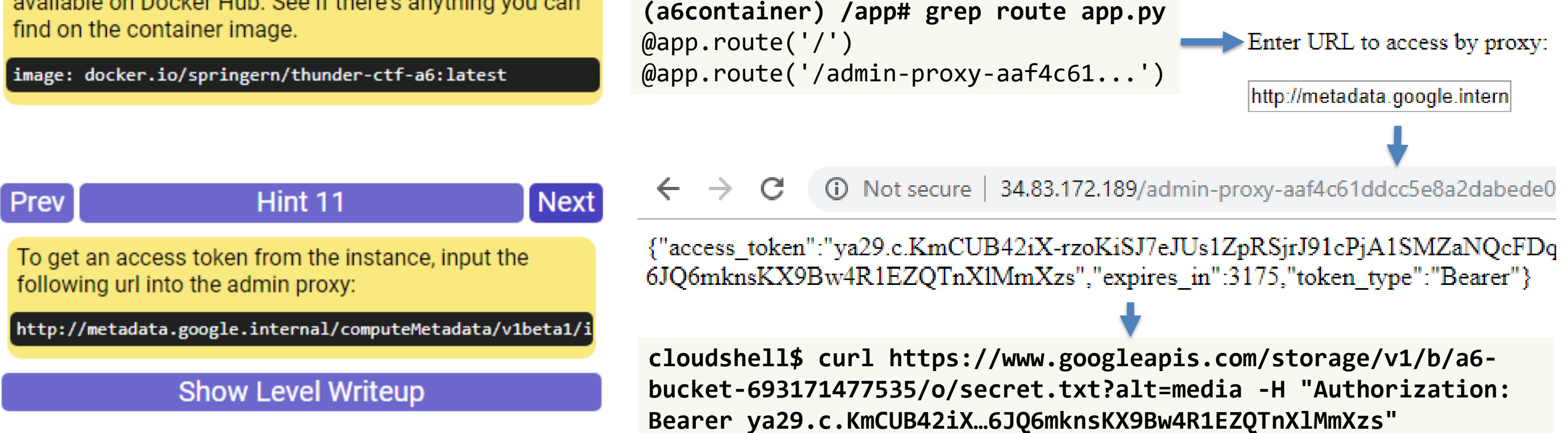

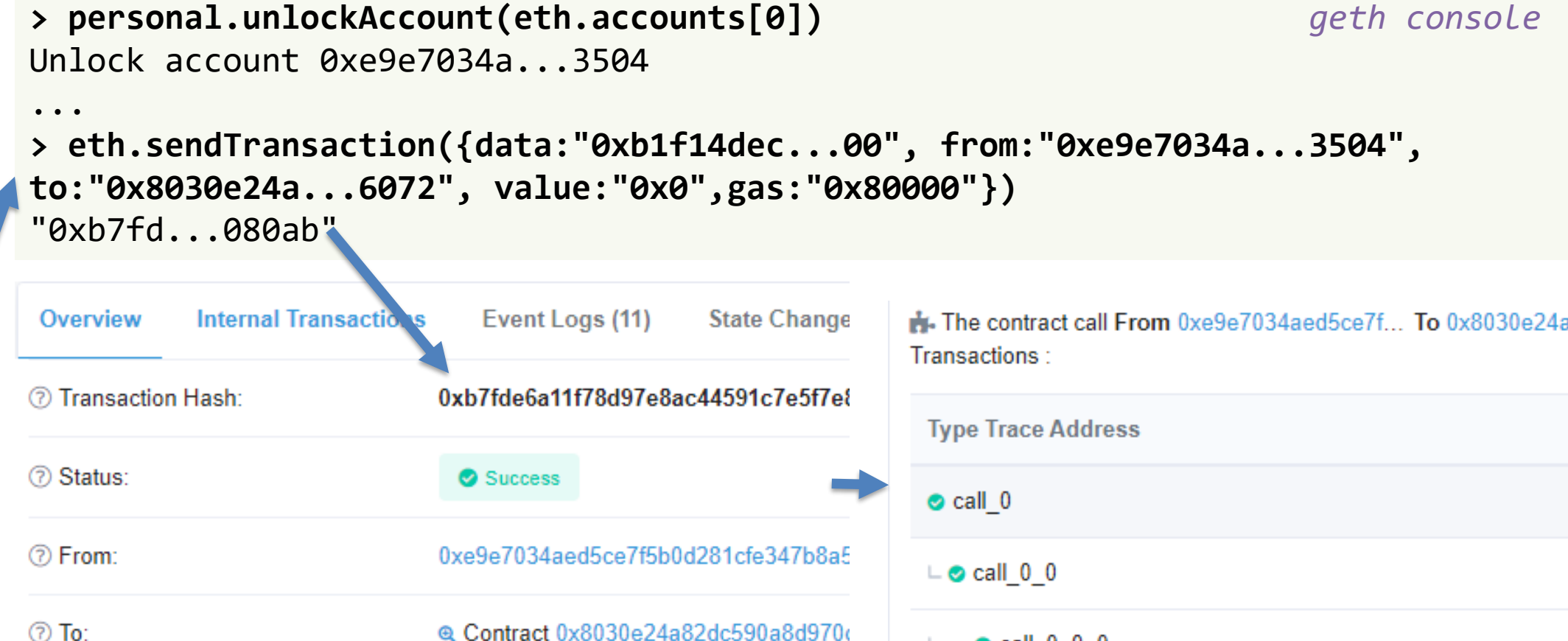

 $L = 2$  call 0 0 0

/bin/sh -c #(nop) ENTRYPOINT ["python"]

**Admin Proxy** 

Oregon<br>CTF

# 1. Cloud security

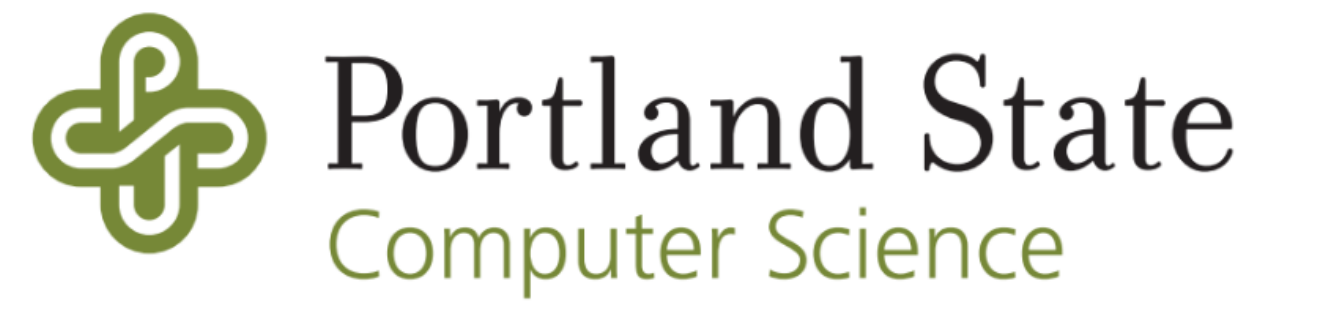

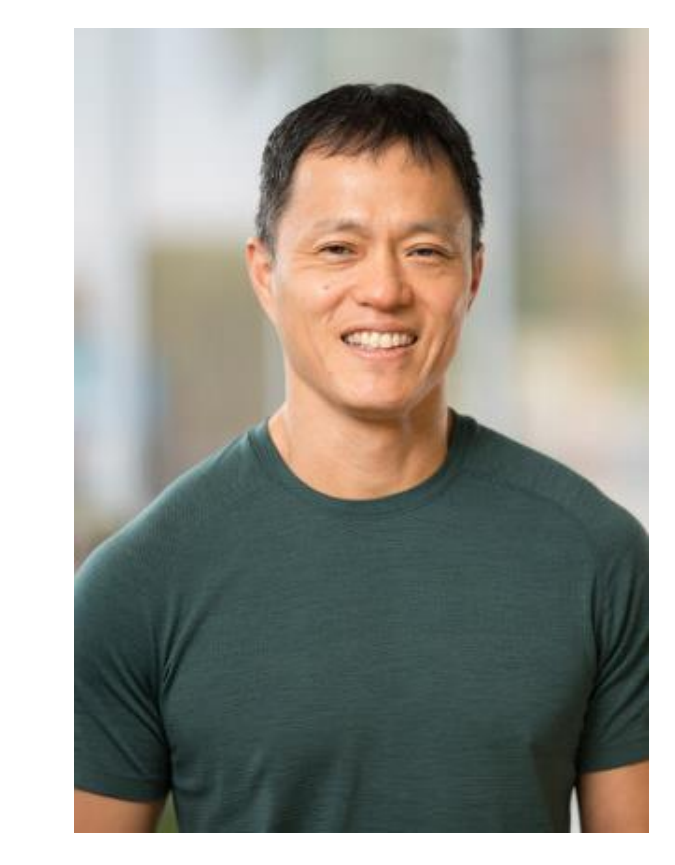

# 2. Symbolic Execution

### **Blockchain Development and Security Labs**

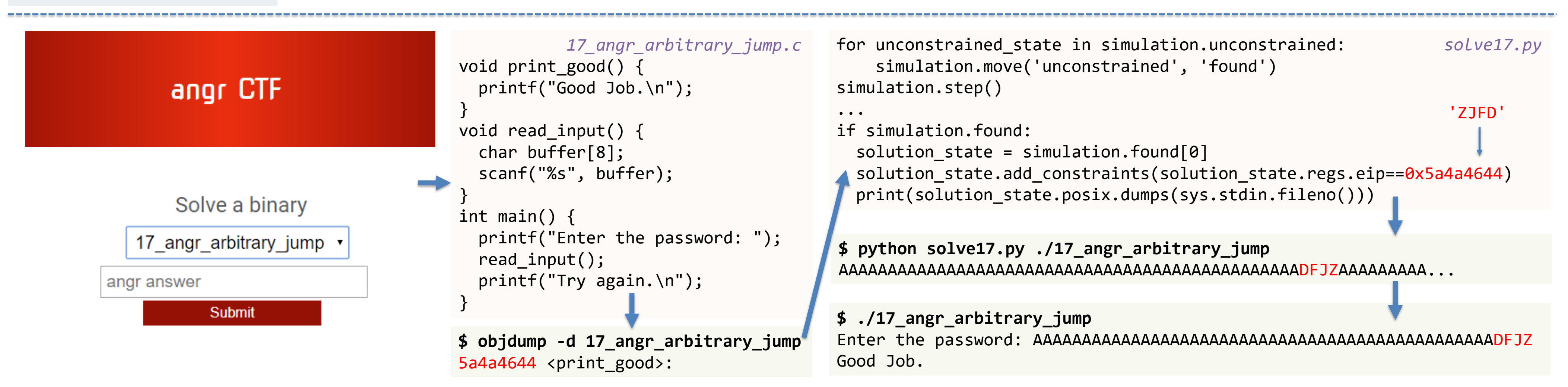

 $\circledcirc$  To:

## 3. Smart Fuzzing

#### Malware Reverse Engineering Labs

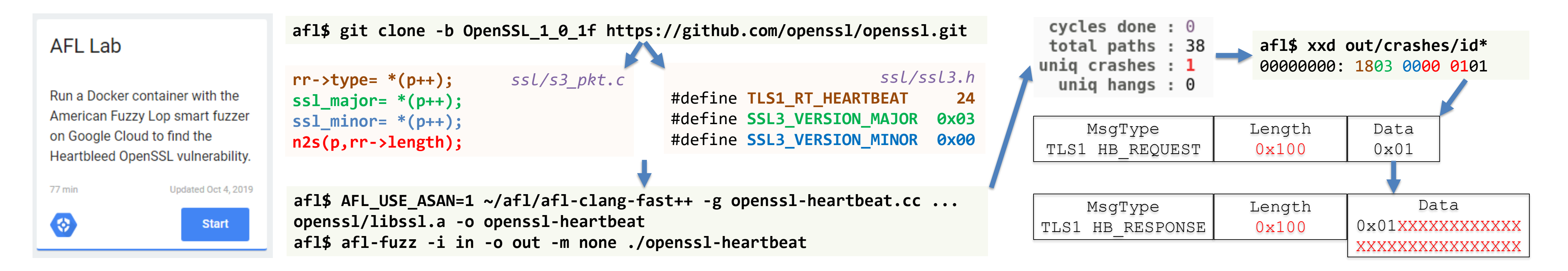

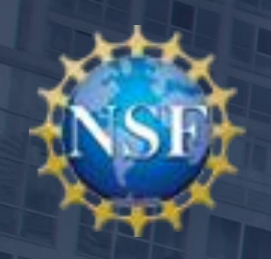

The 4<sup>th</sup> NSF Secure and Trustworthy Cyberspace Principal Investigator Meeting (2019 SaTC PI Meeting) October 28-29, 2019 | Alexandria, Virginia